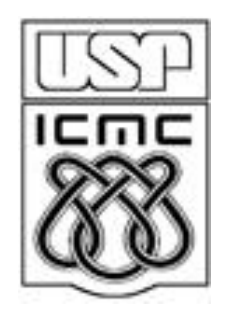

# **2. Representação de variáveis qualitativas**

2011

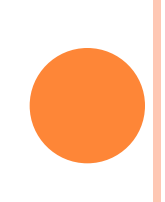

Tabela e quadro

Tabela. Forma de apresentação de dados com destaque para os elementos numéricos.

Em geral, é aberta nas laterais e sem linhas internas.

Elementos: número e título (O quê? Onde? Quando?), cabeçalho, corpo, fontes e notas.

#### Número e título

Tabela 2 - Consumo intermediário, a preços correntes, das Atividades Características do Turismo, segundo os setores de servicos - Brasil - 2003-2006

Cabeçalho da coluna indicadora

#### Cabeçalho das colunas numéricas

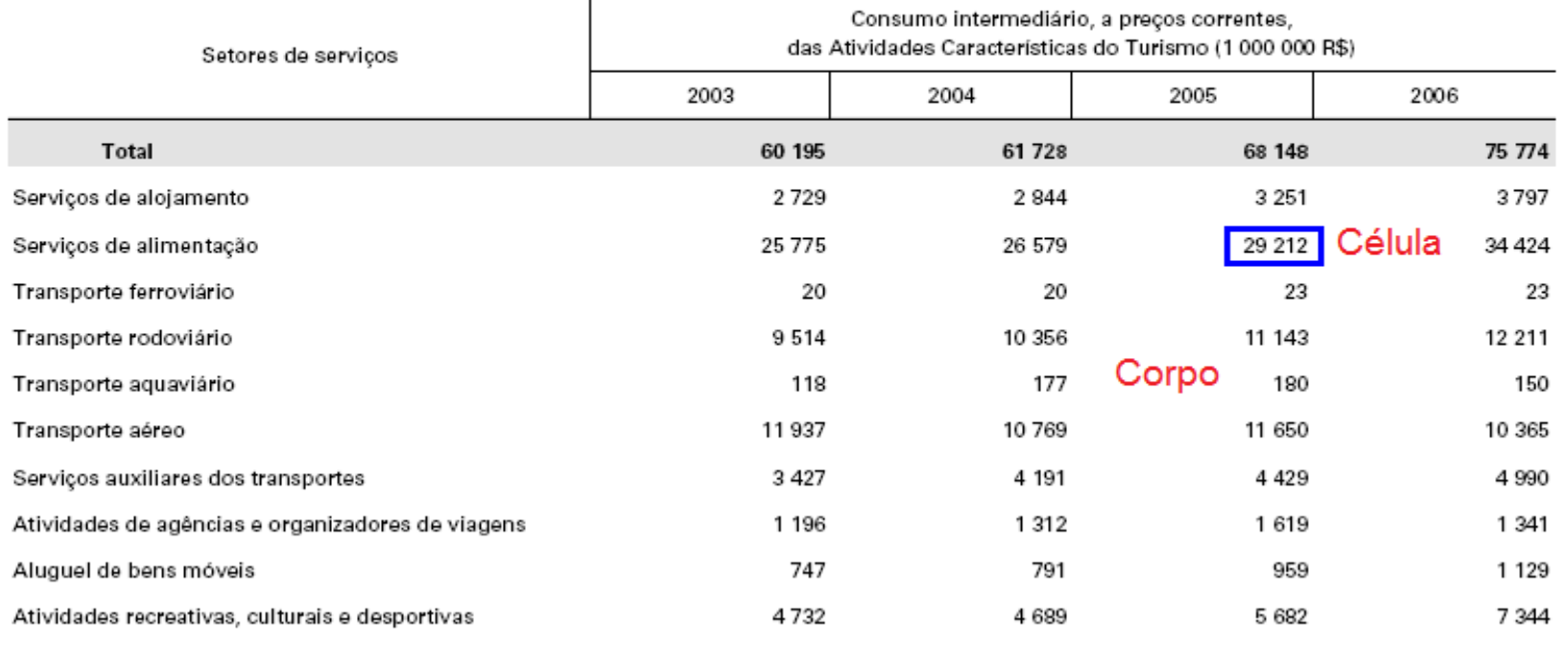

Fonte: IBGE, Diretoria de Pesquisas, Coordenação de Contas Nacionais. FONte

### Tabela e quadro

Quadro. Forma de apresentação de dados com destaque para os elementos textuais.

Em geral, é fechado nas laterais e com linhas internas.

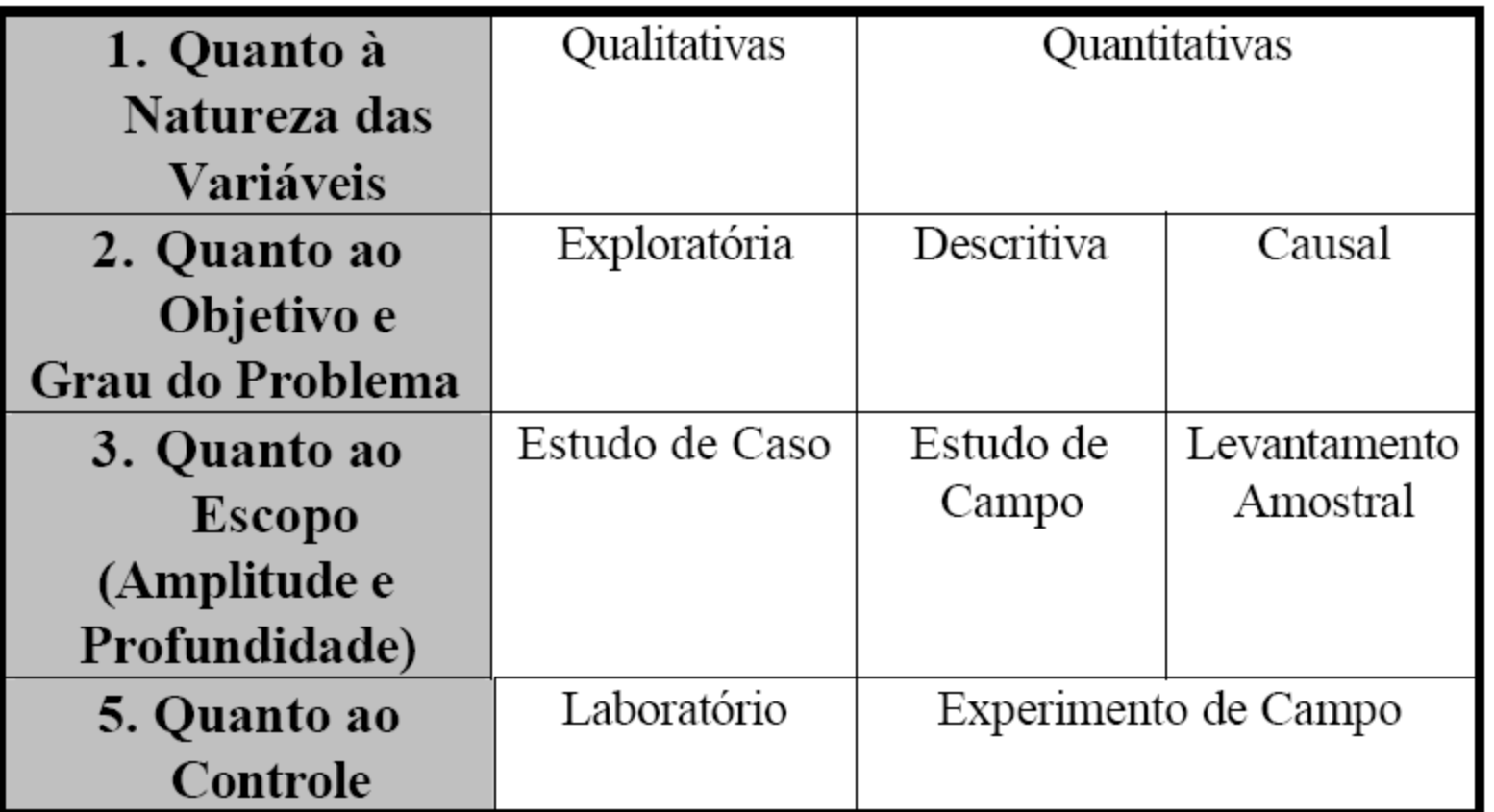

Quadro 1. Classificação das pesquisas.

#### 2.1 TABELAS DE FREQUENCIAS

Dados: n observações de uma variável qualitativa *x.*

Existem k diferentes valores  $x_1, x_2,...,x_k$ .,  $1 \le k \le n$ . Cada um deles ocorre f<sub>j</sub> vezes,  $i = 1, \ldots, k$ .

f<sub>j</sub> é a frequencia absoluta (ou frequencia) de x<sub>j</sub>, j = 1,...,k.

Frequencia relativa de x<sub>j</sub>:  $f_i^* = \frac{J_i}{J}, j = 1,...,k.$ *n f*  $f_i^* = \frac{J_j}{J}$  $j^* = \frac{J_j}{J}$ ,  $j =$ 

A frequencia relativa pode ser expressa em %.

$$
\sum_{j=1}^{k} f_j = n \quad e \quad \sum_{j=1}^{k} f_j^* = 1 \tag{100\%}
$$

Tabela de frequencias: tabela com os valores de  $x_i$  e uma das ou ambas as frequencias  $f_j e f_j$ , j = 1,..,k.

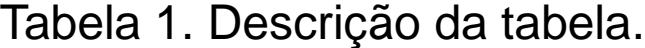

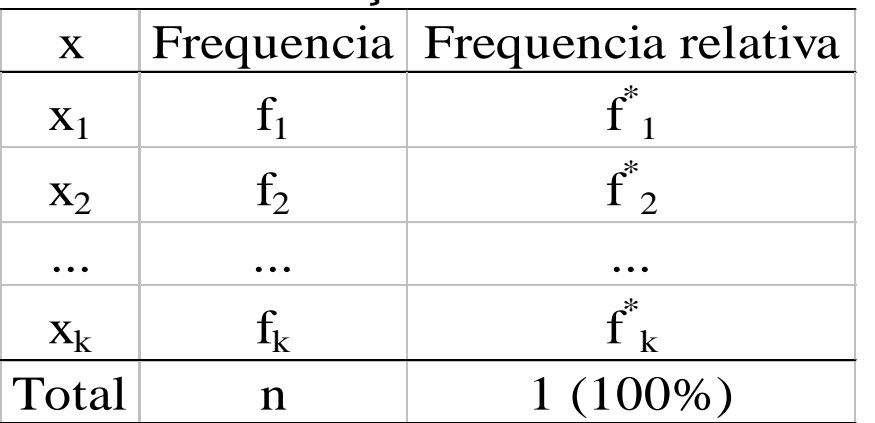

Se a variável for nominal, a ordem das linhas é arbitrária.

As linhas podem ser ordenadas pelas frequencias.

### Tabelas em R

#### $> x$

"SE" "SE" "NE" "NE" "S" "CO" "S" "NE" "SE" "SE" "SE" "NE" "SE" "SE" "NE" "SE" "SE" "SE" "NE" "NE" "S" "SE" "SE" "NE" "SE" "SE" "S" "S" "SE" "SE" "SE" "NE" "SE" "SE" "SE" "N" "S" "S" "NE" "NE" "S" "CO" "S" "N" "CO" "NE" "S" "SE" "S" "CO" "NE" "NE" "SE" "NE" "SE" "NE" "SE" "NE" "SE" "SE" "N" "S" "SE" "S" "CO" "S" "SE" "S" "SE" "SE" "SE" "NE" "NE" "SE" "NE" "S" "S" "S" "NE" "SE"

#### $> (n = length(x))$

80

#### $>$  table(x)

CO N NE S SE Valores de x em ordem alfabética.

5 3 21 18 33

#### $>$  table(x) / n

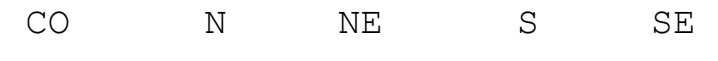

0.0625 0.0375 0.2625 0.2250 0.4125

#### $>$  table(x) / n  $*$  100

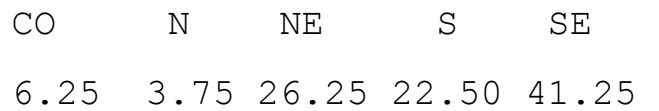

### Tabelas em R

 $>$  sort(table(x) / n)  $*$  100 N CO S NE SE 3.75 6.25 22.50 26.25 41.25  $>$  freqa = table(x)  $>$  freqr = table(x) / n  $*$  100 > sort(freqr, decreasing = TRUE) SE NE S CO N 41.25 26.25 22.50 6.25 3.75 > freqr[freqr > 10] NE S SE 26.25 22.50 41.25 > sum(freqr[c("CO", "SE")]) [1] 47.5 > which.max(freqr) > freqr[which.max(freqr)] SE 41.25 5

### $>$  sort(table(x), decreasing = TRUE) /  $n * 100$

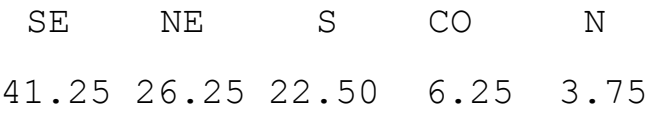

#### > names(freqr)

[1] "CO" "N" "NE" "S" "SE" > freqr[2] N 3.75 > freqr["NE"] 26.25

#### > freqr[setdiff(names(freqr), c("N", "S"))]

CO NE SE 6.25 26.25 41.25

## 2.2 GRÁFICOS

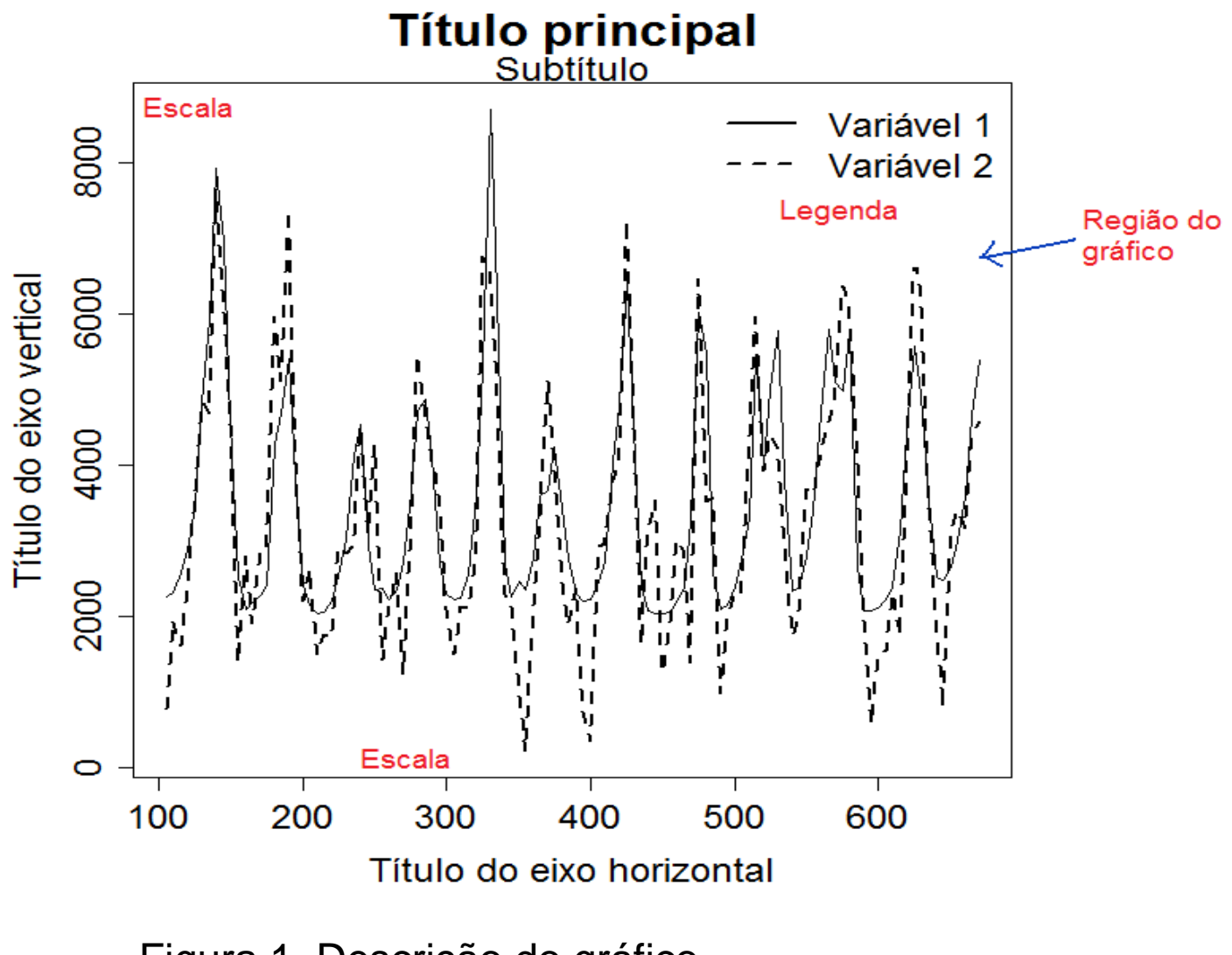

Figura 1. Descrição do gráfico.

### Gráfico de barras (*bar plot*)

Retângulos verticais (ou horizontais) espaçados com alturas (ou bases) iguais às frequencias dos valores da variável.

```
> freqa = table(x)
```

```
> freqr = sort(table(x)) / n * 100
```

```
> barplot(freqa)
```

```
> posb = barplot(freqr, xlab = "Região 
de origem", ylab = "Percentagem")
> text(posb, freqr / 2, freqr)
> box()
```
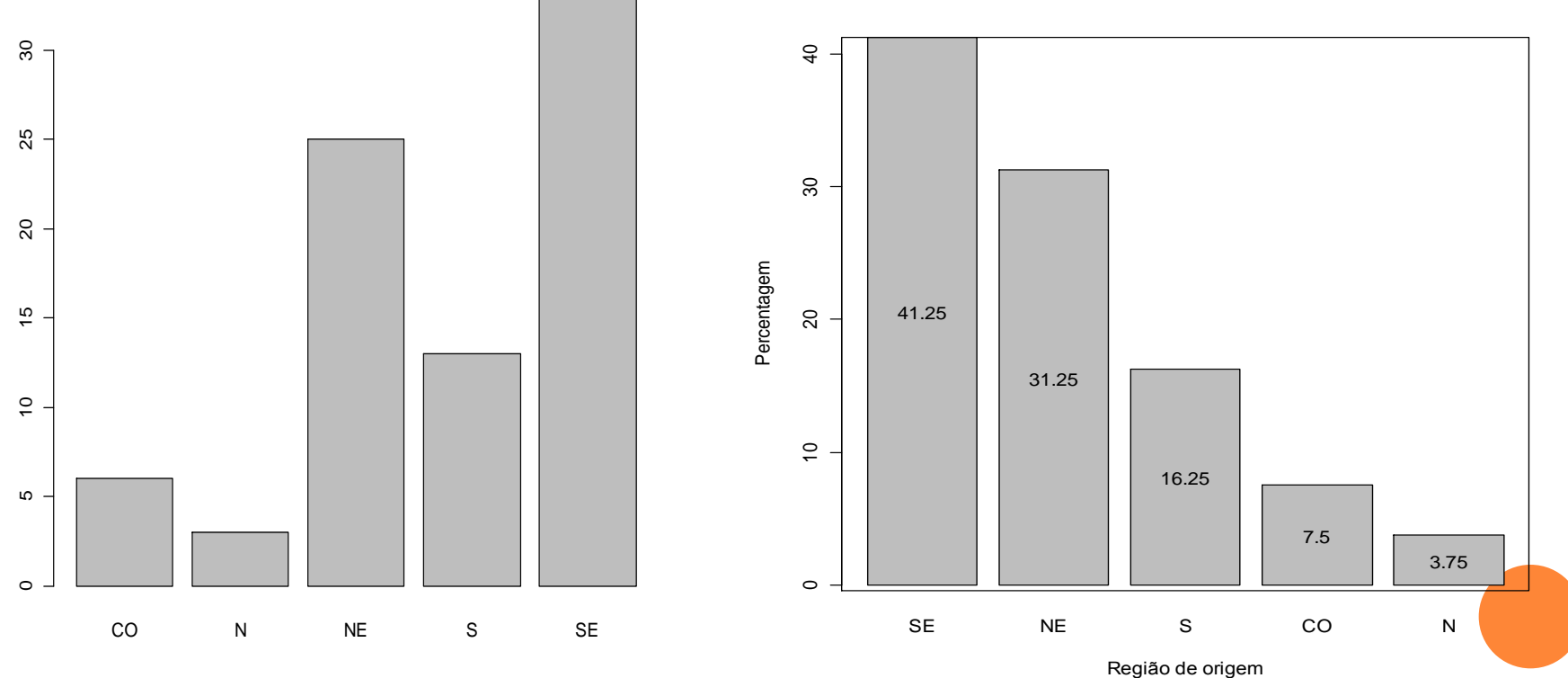

### Gráfico de barras

```
> posb = barplot(freqr, ylab = "Região 
de origem", xlab = "Percentagem", 
horiz = TRUE)
```

```
> text(freqr / 2, posb, freqr)
```
 $>$  box()

```
> posb = barplot(freqr, xlab = "Região 
de origem", ylab = "Percentagem", 
angle = 45, density = 15, col = "black")
> text(posb, freqr / 2, freqr, col = "red")
> box()
```
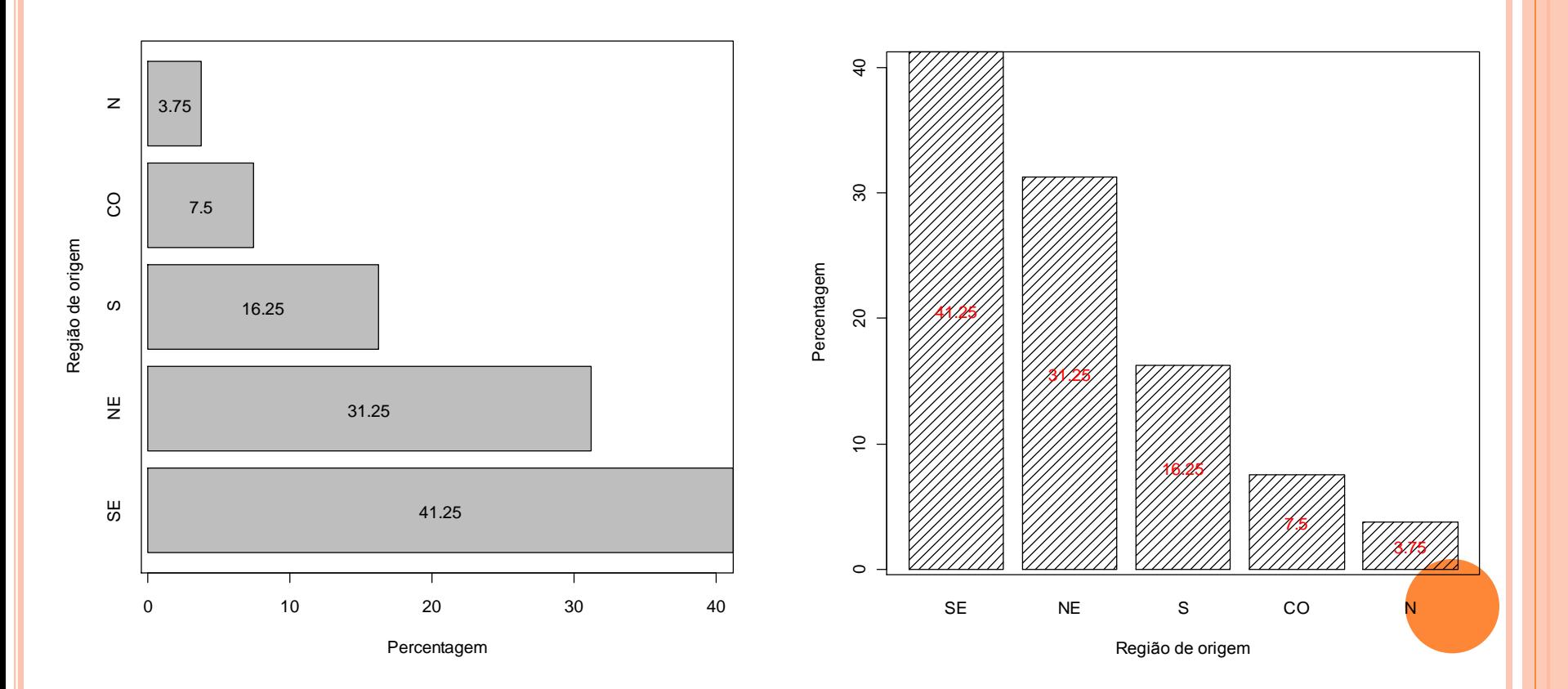

### Gráfico de barras

```
> posb = barplot(freqr, ylab = "Região de 
origem", xlab = "Percentagem", horiz = 
TRUE, col = "cyan"
```

```
> text(freqr / 2, posb, freqr)
```
 $> box()$ 

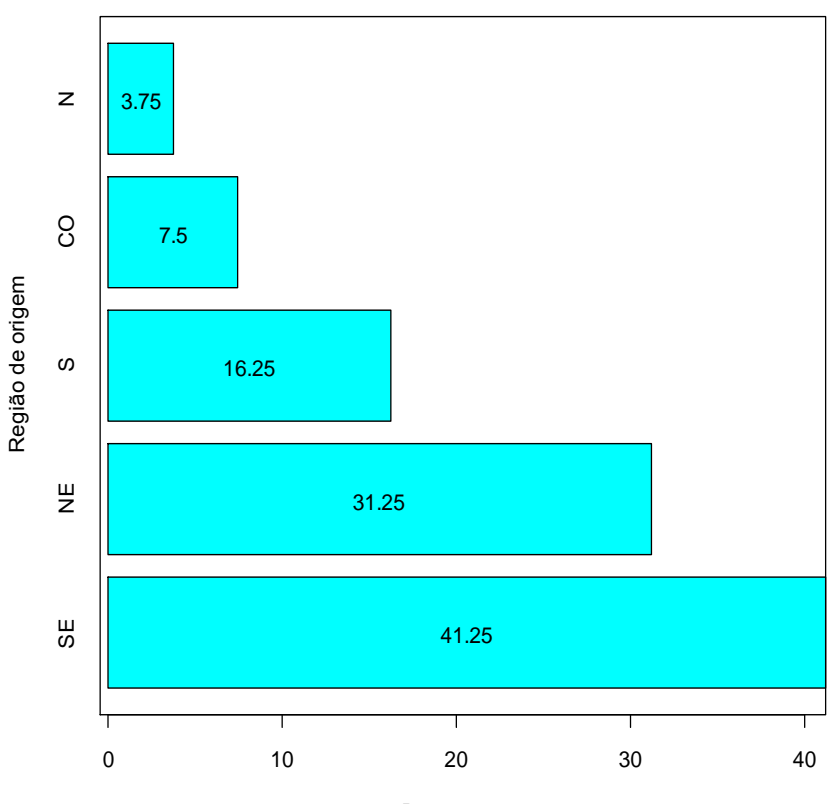

```
> mcores = rainbow(length(freqr))
```
> posb = barplot(freqr, xlab = "Região de origem", ylab = "Percentagem", col = mcores)

> text(posb, freqr / 2, freqr)

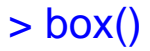

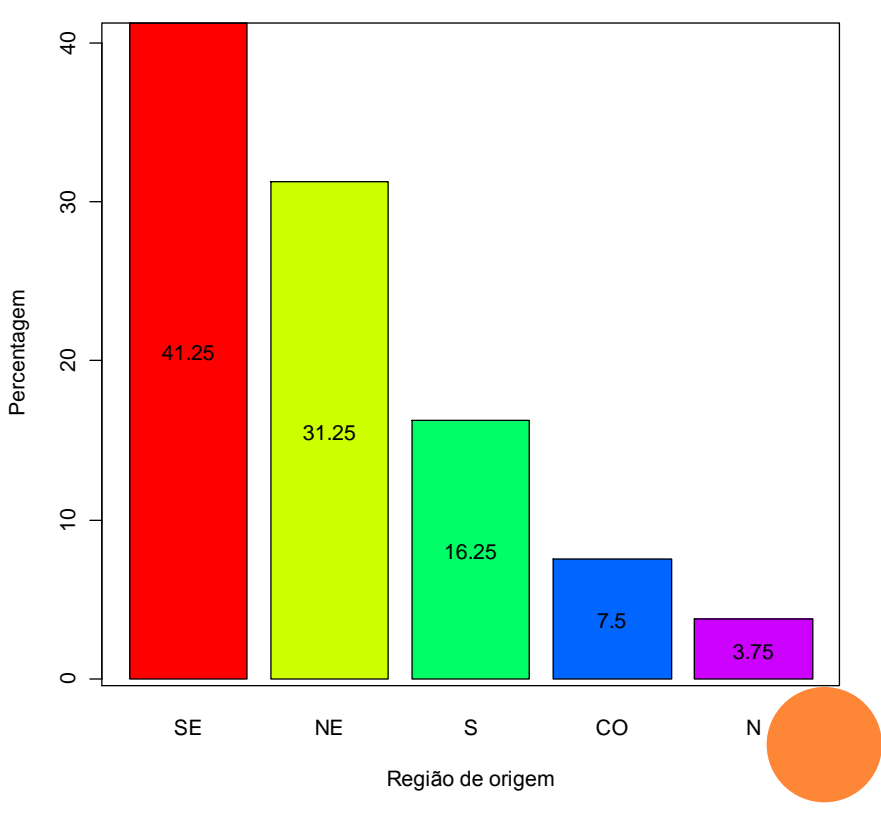

Percentagem

### Gráfico de Pareto (*Pareto plot* ou *Pareto chart*)

Gráfico de barras com os valores da variável em ordem decrescente de frequencias e com as frequencias relativas acumuladas no segundo eixo vertical.

Frequencia acumulada:  $F_1 = f_1, F_2 = F_1 + f_2, ..., F_k = n$ .

Frequencia relativa acumulada:  $F_1^* = f_1^*$ ,  $F_2^* = F_1^* + f_2^*$ , ...,  $F_k^* = 1$ .

Frequencias relativas acumuladas podem ser expressas em %.

Obs. Se a variável for nominal, a ordem dos valores é arbitrária e deve ter interpretação.

No gráfico de Pareto os valores são ordenados pelas suas frequencias.

### Gráfico de Pareto

> library(qcc)

> pareto.chart(freqa, main = "", xlab = "Região de origem", ylab = "Frequencia")

> pareto.chart(freqa, main = "", xlab = "Região de origem", ylab = "Frequencia",  $col = "lightgray"$ 

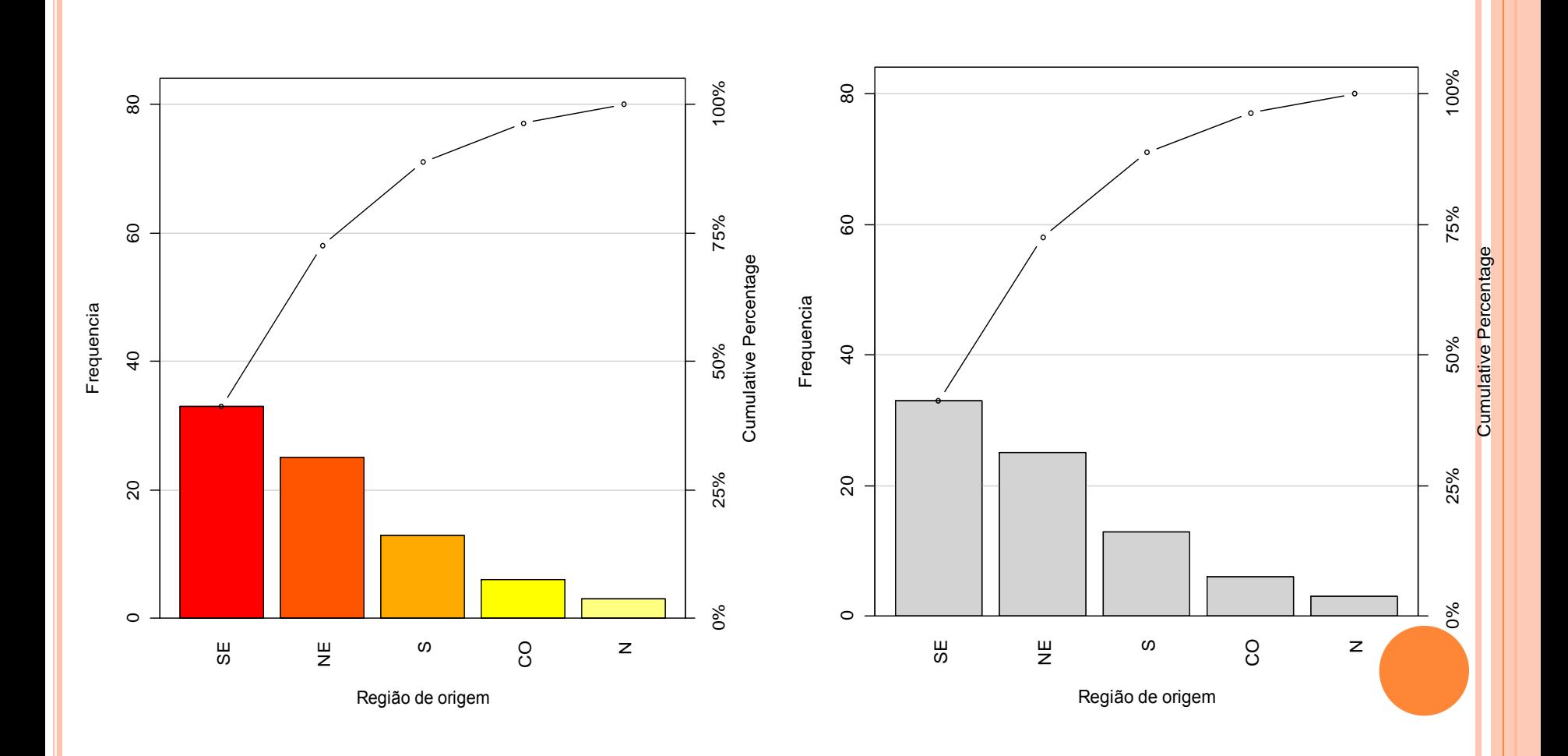

Gráfico de setores (*pie chart*)

Gráfico circular utilizado para destacar a composição das partes de um todo.

O ângulo central de cada setor é proporcional à frequencia representada (usualmente em %).

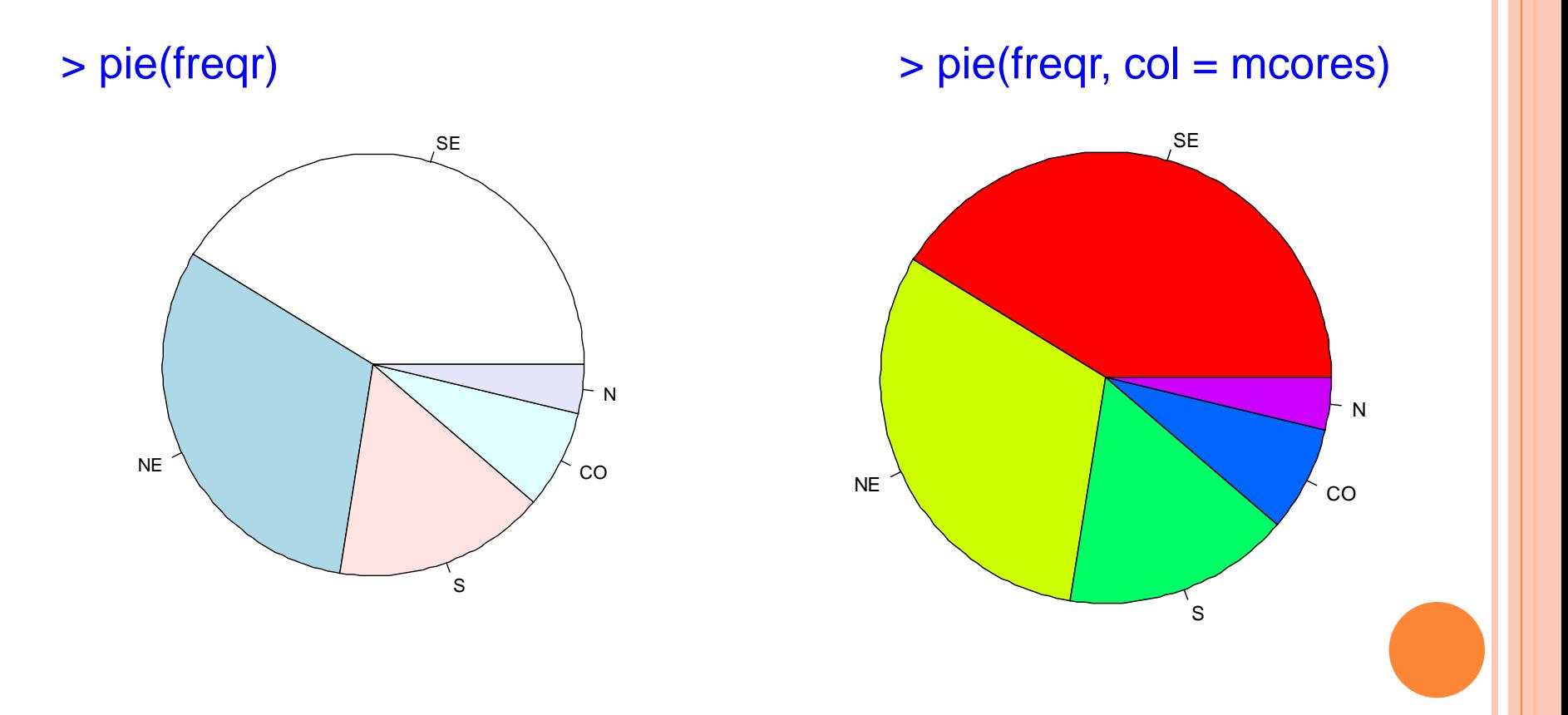

### Gráfico de setores

 $>$  pie(freqr, col = mcores, labels = paste(names(freqr), freqr))

> pie(freqr, labels = paste(names(freqr), freqr), col =  $gray(seq(0.4, 1.0, length =$ length(freqr))))

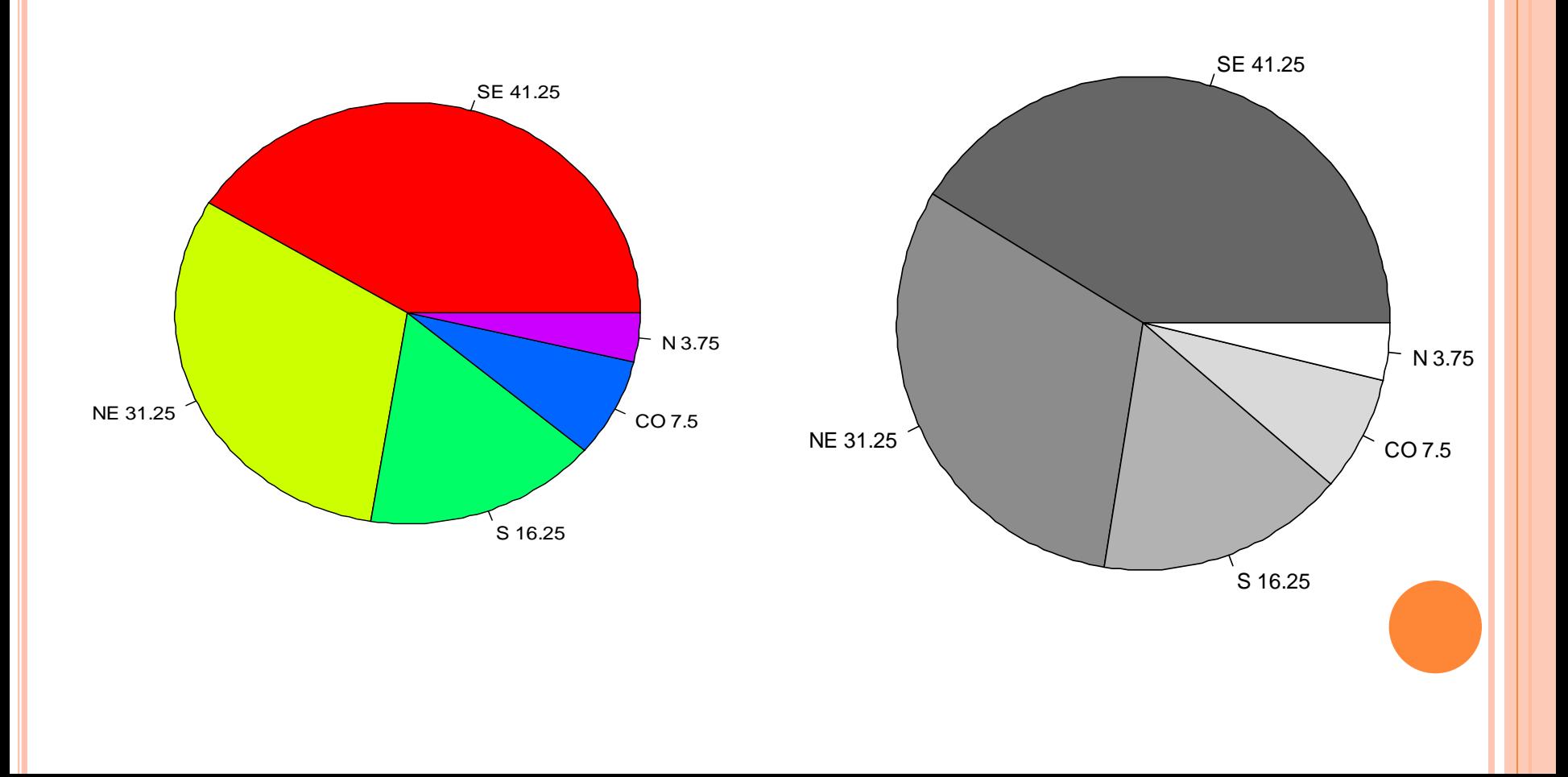